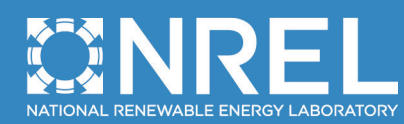

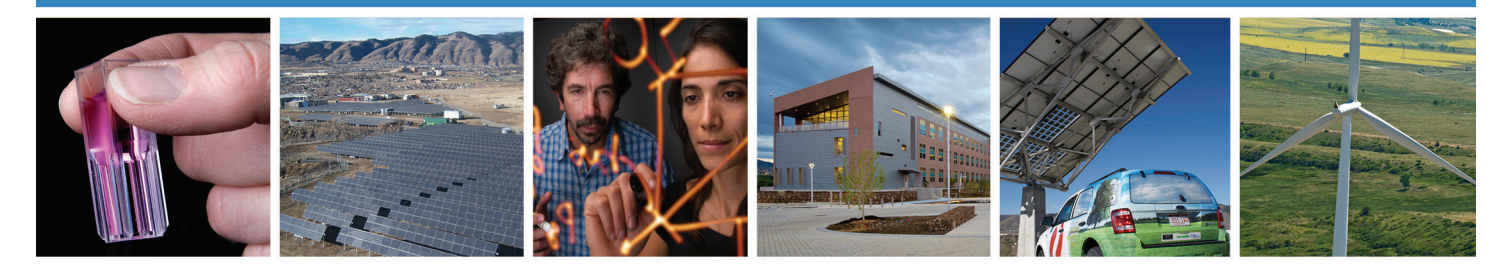

# **Chapter 22:**

# **Compressed Air Evaluation Protocol**

The Uniform Methods Project: Methods for Determining Energy Efficiency Savings for Specific Measures

Created as part of subcontract with period of performance September 2011 – December 2014

Nathanael Benton *Nexant, Inc. San Francisco, California*

NREL Technical Monitor: Charles Kurnik

**NREL is a national laboratory of the U.S. Department of Energy Office of Energy Efficiency & Renewable Energy Operated by the Alliance for Sustainable Energy, LLC**

This report is available at no cost from the National Renewable Energy Laboratory (NREL) at www.nrel.gov/publications.

**Subcontract Report** NREL/SR-7A40-63210 November 2014

Contract No. DE-AC36-08GO28308

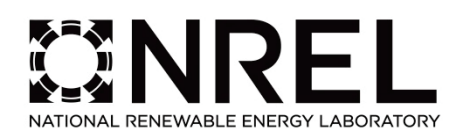

# **Chapter 22:**

# **Compressed Air Evaluation Protocol**

The Uniform Methods Project: Methods for Determining Energy Efficiency Savings for Specific Measures

Created as part of subcontract with period of performance September 2011 – December 2014

## Nathanael Benton *Nexant, Inc. San Francisco, California*

NREL Technical Monitor: Charles Kurnik

Prepared under Subcontract No. LGJ-1-11965-01

**NREL is a national laboratory of the U.S. Department of Energy Office of Energy Efficiency & Renewable Energy Operated by the Alliance for Sustainable Energy, LLC**

This report is available at no cost from the National Renewable Energy Laboratory (NREL) at www.nrel.gov/publications.

National Renewable Energy Laboratory 15013 Denver West Parkway Golden, CO 80401 303-275-3000 • www.nrel.gov **Subcontract Report** NREL/SR-7A40-63210 November 2014

Contract No. DE-AC36-08GO28308

#### **NOTICE**

This report was prepared as an account of work sponsored by an agency of the United States government. Neither the United States government nor any agency thereof, nor any of their employees, makes any warranty, express or implied, or assumes any legal liability or responsibility for the accuracy, completeness, or usefulness of any information, apparatus, product, or process disclosed, or represents that its use would not infringe privately owned rights. Reference herein to any specific commercial product, process, or service by trade name, trademark, manufacturer, or otherwise does not necessarily constitute or imply its endorsement, recommendation, or favoring by the United States government or any agency thereof. The views and opinions of authors expressed herein do not necessarily state or reflect those of the United States government or any agency thereof.

> This report is available at no cost from the National Renewable Energy Laboratory (NREL) at www.nrel.gov/publications.

Available electronically at<http://www.osti.gov/scitech>

Available for a processing fee to U.S. Department of Energy and its contractors, in paper, from:

> U.S. Department of Energy Office of Scientific and Technical Information P.O. Box 62 Oak Ridge, TN 37831-0062 phone: 865.576.8401 fax: 865.576.5728 email: <mailto:reports@adonis.osti.gov>

Available for sale to the public, in paper, from:

U.S. Department of Commerce National Technical Information Service 5285 Port Royal Road Springfield, VA 22161 phone: 800.553.6847 fax: 703.605.6900 email: [orders@ntis.fedworld.gov](mailto:orders@ntis.fedworld.gov) online ordering: <http://www.ntis.gov/help/ordermethods.aspx>

*Cover Photos: (left to right) photo by Pat Corkery, NREL 16416, photo from SunEdison, NREL 17423, photo by Pat Corkery, NREL 16560, photo by Dennis Schroeder, NREL 17613, photo by Dean Armstrong, NREL 17436, photo by Pat Corkery, NREL 17721.*

## **Acknowledgments**

The chapter author wishes to thank and acknowledge Jeff Bartels and Patrick Burns of Nexant for their thoughtful contributions.

This report is available at no cost from the National Renewable Energy Laboratory (NREL) at www.nrel.gov/publications.

## **Acronyms**

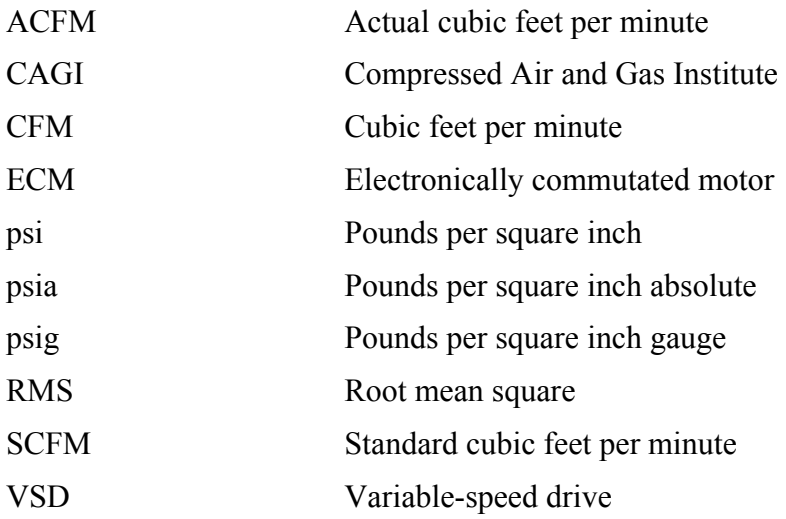

This report is available at no cost from the National Renewable Energy Laboratory (NREL) at www.nrel.gov/publications.

## **Table of Contents**

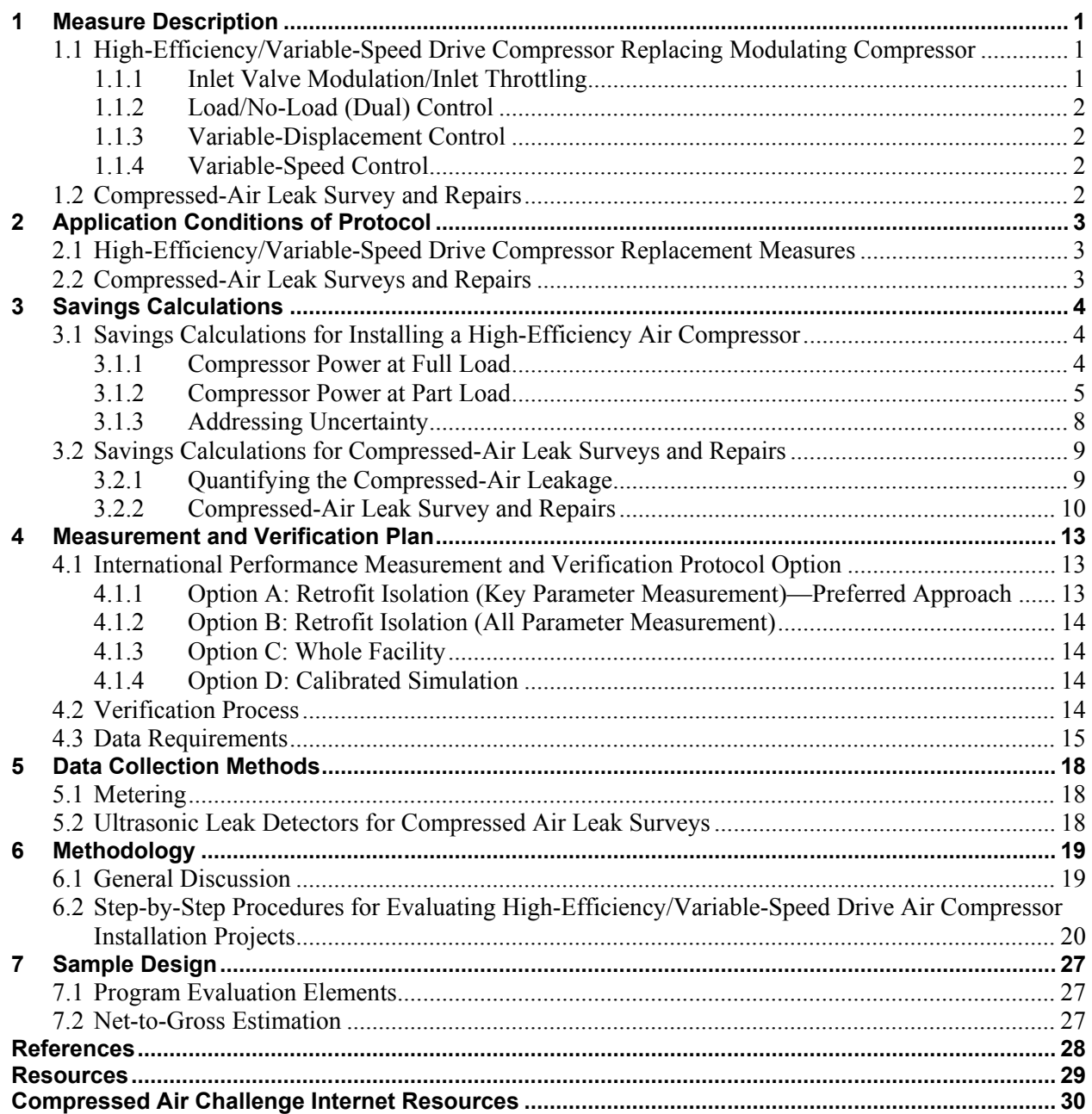

## **List of Figures**

**[Figure 1. Example operation curve \(% power versus % capacity curve\) for lubricated rotary screw](#page-13-0)  [air compressor......................................................................................................................................](#page-13-0) 7**

## **List of Tables**

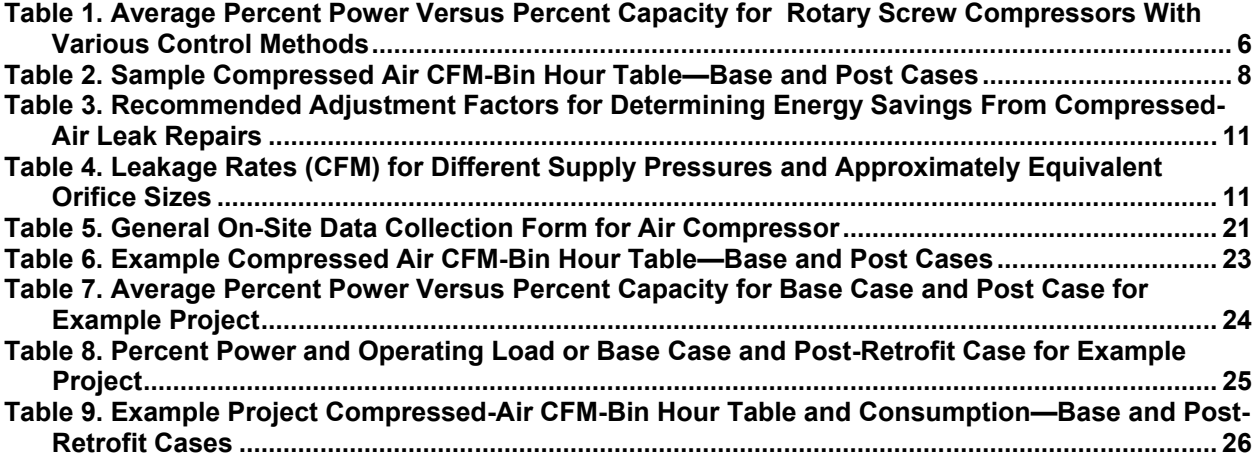

## <span id="page-7-0"></span>**1 Measure Description**

Compressed-air systems are used widely throughout industry for many operations, including pneumatic tools, packaging and automation equipment, conveyors, and other industrial process operations. Compressed-air systems are defined as a group of subsystems composed of air compressors, air treatment equipment, controls, piping, pneumatic tools, pneumatically powered machinery, and process applications using compressed air. A compressed-air system has three primary functional subsystems: supply, distribution, and demand.

Air compressors are the primary energy consumers in a compressed-air system and are the primary focus of this protocol.<sup>[1](#page-7-3)</sup> The two compressed-air energy efficiency measures specifically addressed in this protocol are:

- High-efficiency/variable speed drive (VSD) compressor replacing modulating compressor
- Compressed-air leak survey and repairs.

This protocol provides direction on how to reliably verify savings from these two measures using a consistent approach for each.

### <span id="page-7-1"></span>**1.1 High-Efficiency/Variable-Speed Drive Compressor Replacing Modulating Compressor**

This measure pertains to the installation of a rotary screw compressor with a VSD. Most incentive programs and technical reference manuals use a baseline system definition of a standard modulating compressor with blowdown valve. The energy-efficient compressor is typically defined as an oil-flooded, rotary-screw compressor with variable-speed control.

This measure is frequently offered for the replacement of an existing unit at the end of its useful life or for the installation of a new system in a new building (i.e., time of sale).

Several control methods are available for air compressors, and control methods greatly affect the overall operating efficiency of a compressor. In order to accurately estimate energy savings, it is important to know the baseline method of control. A brief description of each common control method is provided below.

### <span id="page-7-2"></span>*1.1.1 Inlet Valve Modulation/Inlet Throttling*

 $\overline{\phantom{a}}$ 

Inlet valve modulation throttles off the air inlet to a compressor as discharge pressure rises above the set point pressure. The part-load performance of modulating compressors is relatively poor. Some modulation-controlled machines may be adjusted to fully unload if capacity reduces to a certain level, such as 40%. This reduces energy consumption compared to modulation-only

<span id="page-7-3"></span><sup>&</sup>lt;sup>1</sup> As discussed in "Considering Resource Constraints" in the introduction of this report, small utilities (as defined under the Small Business Administration regulations) may face additional constraints in undertaking this protocol. Therefore, alternative methodologies should be considered for such utilities.

<http://www.sba.gov/category/navigation-structure/contracting/contracting-officials/small-business-size-standards>

compressors but requires the use of air storage receivers to meet demand when in the fully unloaded state.

### <span id="page-8-0"></span>*1.1.2 Load/No-Load (Dual) Control*

Load/no-load or dual controls, also known as constant-speed controls, require storage receiver volume and operate a compressor at full capacity until the unload pressure (cutout) set point is reached. The compressor then unloads and blows down the oil separator and operates at minimum power while producing no air.

#### <span id="page-8-1"></span>*1.1.3 Variable-Displacement Control*

Variable-displacement controls change compressor capacity by opening ports in the compressor that limit the amount of the cylinder or air-end that is used for compression. This can be implemented in either discrete steps (e.g. 50%, 75%, and 100%) or by continuously varying capacity. Compressor-specific power is typically good within the variable displacement range, but these compressors typically have a limited turndown range. At minimum turndown, the compressor commonly uses inlet modulation to further reduce flow, resulting in poor specific power (kW/CFM).

#### <span id="page-8-2"></span>*1.1.4 Variable-Speed Control*

VSD or variable-frequency drive compressor controls use an integrated variable frequency alternating current or switched-reluctance direct current drive to control the electrical signal to the motor and, in turn, vary the speed of the motor and compressor. Compressors equipped with VSD controls continuously adjust the drive motor speed to match variable demand requirements. VSD compressors typically have an excellent turndown range and efficiently produce air over the entire range of operating speeds. Below the minimum turndown speed, the compressor typically cycles between off and minimum-load states. This method of control is typically the high-efficiency case and not the base case.

### <span id="page-8-3"></span>**1.2 Compressed-Air Leak Survey and Repairs**

Leaks are a significant cause of wasted energy in a compressed-air system and can develop in many parts of a compressed air system. The most common problem areas are couplings; hoses; tubes; fittings pipe joints quick disconnects; filters, regulators, and lubricators; condensate traps; valves; flanges; packings; thread sealants; and other point-of-use devices.

Leakage rates are a function of the supply pressure, typically quantified in SCFM, and proportional to the square of the orifice diameter (hole or crack size).

There are three common methods of compressed-air leak detection: auditory and sensatory observation, soapy water test, and ultrasonic leak detection. The industry standard and best practice is ultrasonic leak detection. This relies on the ability of specialized directional microphones and amplifiers to detect high-frequency noise generated by the turbulent flow of compressed air escaping a compressed-air system through an orifice or crack. The highfrequency sound produced by a compressed-air leak is both directional and localized to the source.

## <span id="page-9-0"></span>**2 Application Conditions of Protocol**

### <span id="page-9-1"></span>**2.1 High-Efficiency/Variable-Speed Drive Compressor Replacement Measures**

Demand-side management programs typically offer a prescriptive compressor replacement measure. Many programs and technical reference manuals assume the baseline compressor system to be a modulating or constant-speed compressor. New energy-efficient compressors are assumed to be VSD controlled.

Incentives for air compressor replacements are typically paid on a dollar-per-compressorhorsepower basis or a fixed percentage of project cost. Common eligibility requirements for compressor replacement measures include:

- The air compressor must be a primary system component and not a backup system component.
- Replaced equipment must be removed or the customer must attest that the baseline system, if remained connected, will be used only for emergency backup purposes and will rarely (if ever) operate.
- Only one VSD compressor per system is eligible for incentive.

This measure is commonly offered for retrofit (or early replacement) projects and new construction or replace on burnout/time-of-sale projects. For a new construction project or if the baseline unit has failed or is near the end of its useful life, the baseline efficiency standard it must meet is generally developed by the local jurisdiction or utility.

### <span id="page-9-2"></span>**2.2 Compressed-Air Leak Surveys and Repairs**

Compressed-air leak surveys are typically performed by a program-approved third party or a trade ally. Programs typically establish specific guidelines for conducting the survey and reporting the findings.

Energy savings from compressed-air system repairs are determined by multiplying the estimated reduction in compressed air loss in SCFM by the power input per CFM (also known as efficacy) of the air compressor serving the system for the range of loading experienced by the system.

Incentives are typically paid as the least of:

- A fixed dollar amount per rated compressor horsepower
- Full reimbursement for the cost of the leak survey
- A program-defined maximum, not-to-exceed dollar amount.

## <span id="page-10-0"></span>**3 Savings Calculations**

### <span id="page-10-1"></span>**3.1 Savings Calculations for Installing a High-Efficiency Air Compressor**

#### <span id="page-10-2"></span>*3.1.1 Compressor Power at Full Load*

Energy use reduction for all compressor projects can be calculated by the difference between the energy consumed in the baseline operation minus the energy consumed in the post-retrofit operation. Generally, information is required for compressor capacity in both the baseline and post-retrofit scenarios. Appropriate adjustments are made to ensure the flow profile is equivalent between pre- and post-retrofit conditions unless demand improvements have been made that result in a change in the flow profile.

Compressor power at full load can be calculated as follows:

Full Load kW<sub>rated</sub> = (Compression hp) × LF<sub>rated</sub> × (0.746 kW/hp)   
\n(
$$
\eta_{\text{motor}}
$$
)  
\nFull Load kW<sub>rated</sub> = (Compression hp) × LF<sub>rated</sub> × (0.746 kW/hp)   
\n( $\eta_{\text{motor}} \rangle \times (\eta_{\text{VSD}})$  (2)

where:

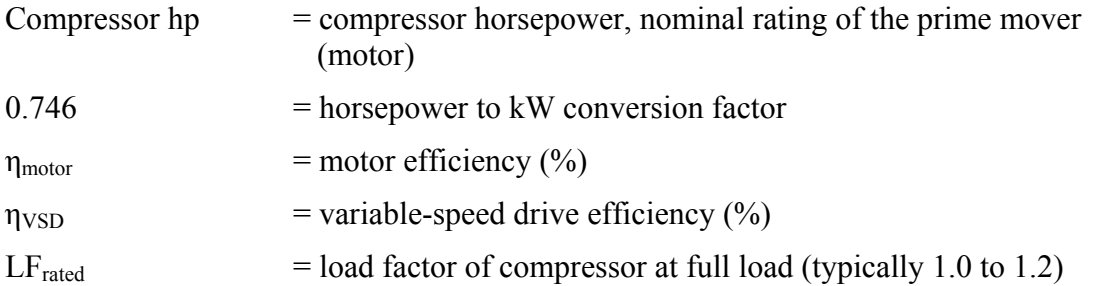

VSDs have losses, just like other electronic devices that transform voltage. VSD efficiency decreases with decreasing motor load. The decline in efficiency is more pronounced with drives of smaller horsepower ratings. VSD efficiencies typically range from 94% to 97% depending on the load and compressor horsepower (DOE 2012).

Alternatively, full load power may be available from manufacturers or Compressed Air and Gas Institute (CAGI) performance sheet data. Measuring full- and part-load power is even more accurate for a specific site.

Air compressor full load performance values provided on CAGI data sheets are reported at standard atmospheric conditions (14.7 psia at sea level). Typically, air compressor operating conditions will differ from these standard values, so these values must be corrected to actual operating conditions. The full-load kW is influenced by site elevation and the compressor operating pressure.

The following expressions are used to correct the compressor full-load performance based on site-specific conditions.

$$
kW_{adjusted} = \underline{Full\ Load\ kW_{rated}\ x\ ((P_{discharge} + P_{alt})/P_{alt})\ } ((0.395/1.395) - 1)}
$$
\n
$$
((P_{rated} + 14.7)/14.7)\ ^{((0.395/1.395) - 1)}
$$
\n(3)

where:

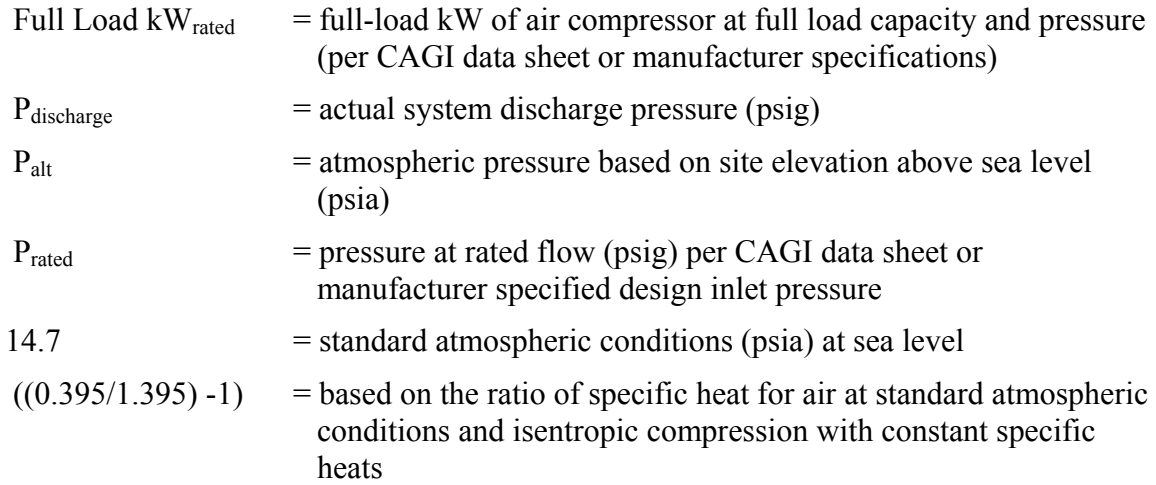

A rule of thumb for systems in the 80 to 140 psig range is: for every 2 psi increase in discharge pressure, energy consumption will increase (decrease) by approximately 1% at full output flow. This rule of thumb closely approximates Equation 3 within this range. Outside this range, Equation 3 is preferred. Equation 4 demonstrates how the "rule-of-thumb" adjustment is calculated:

$$
kW_{adjusted} = Full Load kW_{rated} \times [1 - (((\underline{P_{rated} - P_{discharge}})/2) \times 0.01)]
$$
 (4)

#### <span id="page-11-0"></span>*3.1.2 Compressor Power at Part Load*

The rated full-load power of a compressor represents the energy use of the system when operating at full load. At part-load conditions, compressor power is generally lower with common control types. To determine power at part load, the part-load fraction, calculated as the supplied CFM divided by the rated CFM for a given compressor, is matched to the percent power using an appropriate table (see Table 1). The operating power can then be calculated at a given capacity using Equation 5:

$$
kW_{\text{operating}} = kW_{\text{adjusted}} \times \% \text{ Power}
$$
 (5)

where:

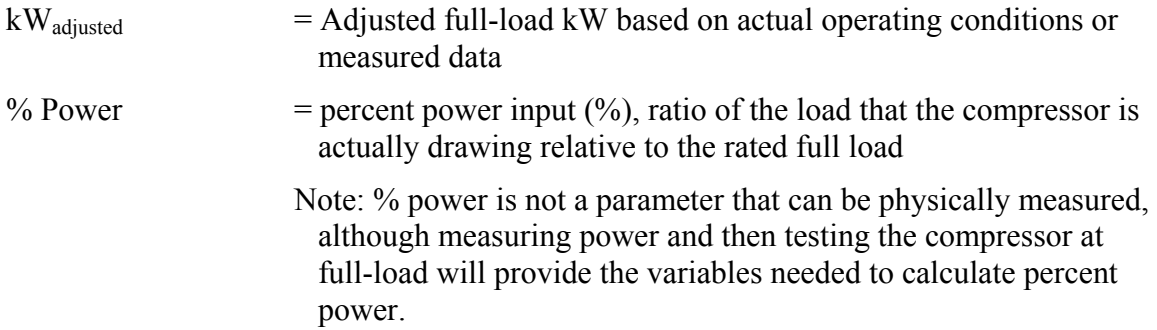

Percent power is also influenced by equipment type (reciprocating, rotary screw, etc.) and method of control (throttling, on/off, variable speed, etc.). Table 1 presents typical % power versus % capacity distributions for rotary screw compressors with multiple control methods. The data in Table 1 were developed from standard percent power versus percent capacity performance curves extracted from Scales and McCulloch (2013) and Smith (2012). Figure 1 shows examples of percent power versus percent capacity curves for lubricated rotary screw air compressors.

#### <span id="page-12-0"></span>**Table 1. Average Percent Power Versus Percent Capacity for Rotary Screw Compressors With Various Control Methods**

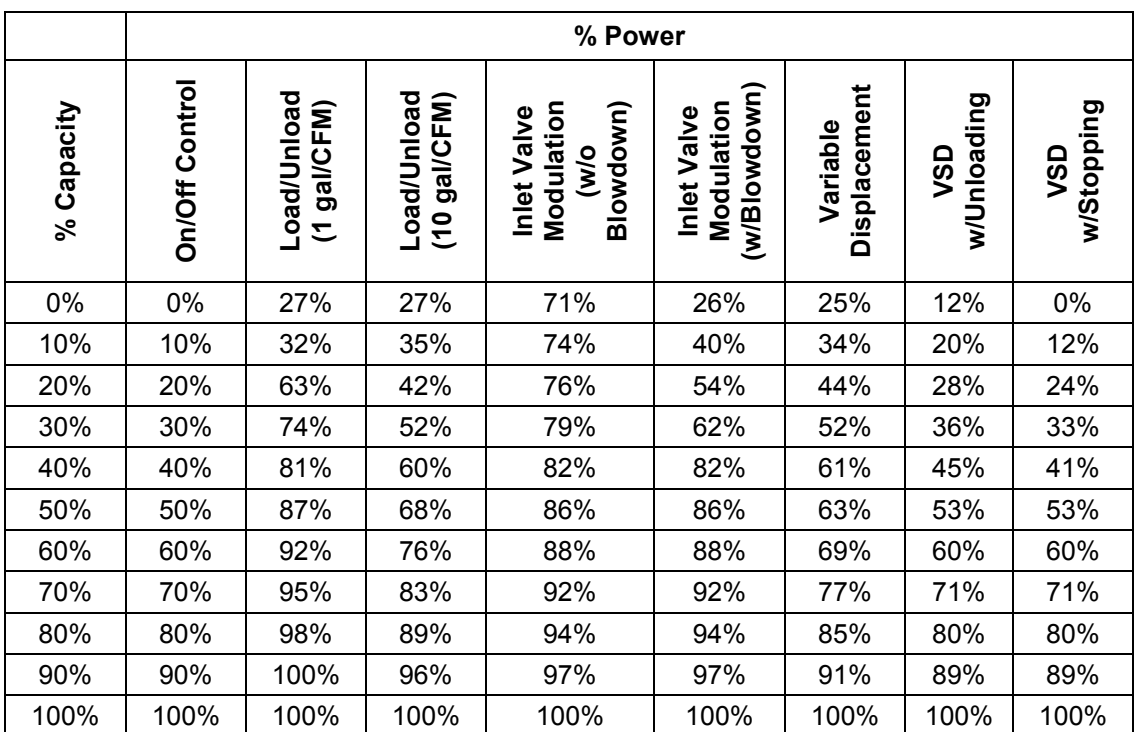

(Scales and McCulloch 2013 )

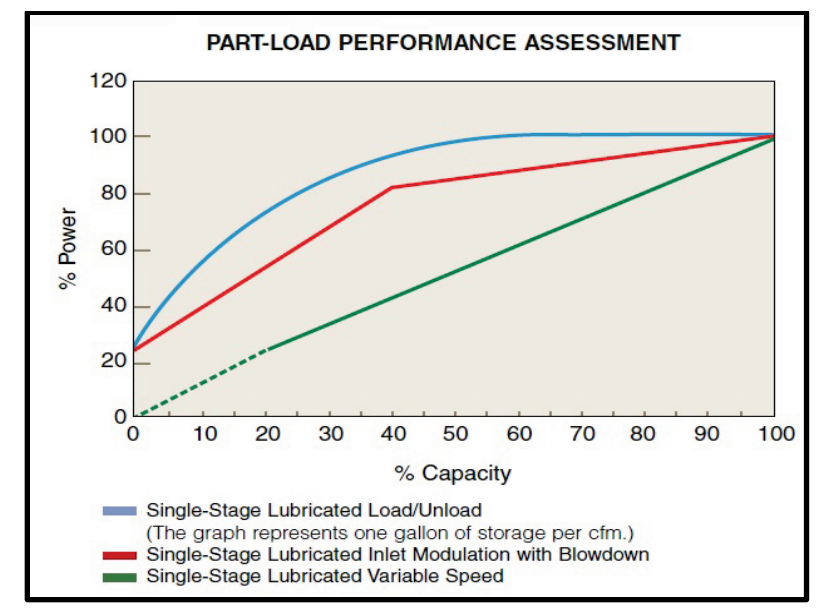

<span id="page-13-0"></span>**Figure 1. Example operation curve (% power versus % capacity curve) for lubricated rotary screw air compressor**

(Sullair 2014)

The above methods for determining the instantaneous demand of an air compressor at a given load can be repeated for many bins of hour-CFM operation. This is commonly referred to as a CFM demand profile. A demand profile must be developed to provide accurate estimates of annual energy consumption. A demand profile typically consists of a CFM-bin hour table summarizing hours of usage under all common loading conditions throughout a given year. Table 2 provides an example of a compressed air CFM-bin hour profile based on the following assumptions:

- The base-case compressor system consisted of a 75-hp rotary screw compressor with inlet valve modulation (w/blowdown) controls, an adjusted full-load power of approximately 65.5 kW, and a rated flow of approximately 360 ACFM.
- The post-retrofit case compressor system consists of a 75-hp rotary screw compressor with VSD (w/stopping) controls, an adjusted full-load power of approximately 67.5 kW, and a rated flow of approximately 360 ACFM.

The annual CFM profile is used to determine base case and proposed case energy use. For both, compressor electricity demand for each CFM-bin should be determined from actual metering data, spot power measurements, or CFM-to-kW lookup tables.

The difference in energy consumption between an air compressor operating in idling mode and being physically shut down can be significant depending on the base case and post-retrofit case methods of system control (as demonstrated by CFM-bin6) where base case consumption includes 13,113 kWh when the inlet valve modulation (w/blowdown) compressor is operating in idling mode for approximately 770 hours per year; whereas the post-retrofit case VSD-controlled system (w/stopping) has zero energy consumption for the same bin-hours. It is also common to

differentiate between compressor systems operating in "timed-out" mode versus "shut-down" mode. "Timed-out" mode is generally determined from metering. "Shut-down" mode is typically determined from staff interviews and is verified from metering.

<span id="page-14-1"></span>

| CFM-bin #           | <b>CFM Load</b><br><b>Profile</b> | <b>Base Case: Rotary Screw</b><br><b>Compressor With Inlet Valve</b><br><b>Modulation</b><br>(w/Blowdown) |       |                               |         | <b>Post Case: VSD Rotary Screw</b><br><b>Compressor w/Stopping</b> |          |                               |         |
|---------------------|-----------------------------------|----------------------------------------------------------------------------------------------------|-------|-------------------------------|---------|--------------------------------------------------------------------|----------|-------------------------------|---------|
|                     |                                   | %<br><b>Power</b>                                                                                         | H/Yr  | Input<br><b>Power</b><br>(kW) | kWh     | %<br><b>Power</b>                                                  | H/Yr     | Input<br><b>Power</b><br>(kW) | kWh     |
| CFM-bin 1           | 324                               | 97%                                                                                                    | 200   | 63.5                          | 12,707  | 89%                                                                | 200      | 60.1                          | 12,015  |
| CFM-bin 2           | 288                               | 94%                                                                                                    | 2,440 | 61.6                          | 150,231 | 80%                                                                | 2,440    | 54.0                          | 131,760 |
| CFM-bin 3           | 216                               | 88%                                                                                                    | 170   | 57.6                          | 9,799   | 60%                                                                | 170      | 40.5                          | 6,885   |
| CFM-bin 4           | 180                               | 86%                                                                                                    | 430   | 56.3                          | 24,222  | 53%                                                                | 430      | 35.8                          | 15,383  |
| CFM-bin 5           | 144                               | 82%                                                                                                    | 1,100 | 53.7                          | 59,081  | 41%                                                                | 1,100    | 27.7                          | 30,443  |
| CFM-bin 6           | 0 idling $*$                      | 26%                                                                                                    | 770   | 17.0                          | 13,113  | $0\%$                                                              | $\Omega$ | 0.0                           | 0.0     |
| CFM-bin 7           | 0 shutdown                        | 0%                                                                                                    | 3,650 | 0.0                           | 0.0     | $0\%$                                                              | 4,420    | 0.0                           | 0.0     |
| <b>Total kWh/yr</b> |                                   | 269,153                                                                                                   |       |                               | 196,486 |                                                                    |          |                               |         |

**Table 2. Sample Compressed Air CFM-Bin Hour Table—Base and Post Cases**

The energy consumption for each CFM-bin is determined from the product of the average compressor demand and the number of hours in each bin (Equation 6). The sum of the kWh bin values gives the annual consumption (Equation 7).

 $\Delta kWh_{bin} = (Base kW_{operating\_bin} - Post kW_{operating\_bin}) \times CFM-bin 1 H$  (6)

 $\Delta kWh_{binN} = (Base kW_{operating\_binN} - Post kW_{operating\_binN}) \times CFM\text{-bin N H}$ 

where:

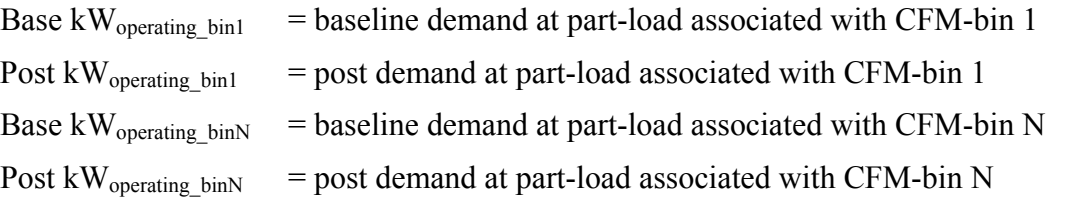

Total Energy Reduction (kWh/yr) =  $\sum_{o-n} [\Delta kWh_{bin1} + \Delta kWh_{bin2} + ... + \Delta kWh_{binN}]$  (7) where:

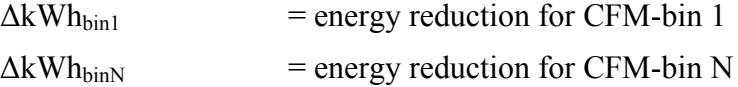

#### <span id="page-14-0"></span>*3.1.3 Addressing Uncertainty*

During compressed air energy efficiency project evaluations, a common issue arises from a lack of information about baseline energy consumption and lack of airflow data. In the absence of

measured or trended CFM data, parameters such as load profile and operating hours must be developed by the evaluator, based on interviews with on-site facility personnel, reviews of historical operations/production levels, reported operating schedules, and short-term (2 weeks or more) individual compressor power recordings.

One common method is to measure compressor power. The percent power can be correlated to percent flow using the appropriate compressor curve for the given type of control type. In this way, a load profile can be developed that can be used to compare the baseline and post systems at equivalent flow.

For systems with load and unload compressors, timing the load/unload cycles can be an effective way of determining percent capacity. A load/unload compressor either produces full flow or no flow; thus, the percent of measured time when the compressor is loaded is equivalent to percent capacity.

### <span id="page-15-0"></span>**3.2 Savings Calculations for Compressed-Air Leak Surveys and Repairs**

#### <span id="page-15-1"></span>*3.2.1 Quantifying the Compressed-Air Leakage*

Before a compressed-air leak survey is conducted, a system leak-down test should be performed to estimate the combined loss (CFM) of compressed-air leaks. Leak-down tests are best performed at the air receiver by isolating the receiver from the supply side of the system. The basic procedures for conducting a leak-down test are:

- Estimate the total storage volume of the compressed-air system, receivers, main headers, etc., in cubic feet.
- During nonproduction hours, start the system and allow it to reach normal operating system pressure.
- Turn off all production loads.
- Shut off the compressor(s).
- Allow the system to "leak down" to approximately half the full load pressure (psig) and record the time it takes to reach this point.
- Use the following formula:

$$
Leak Flow SCFM (Free Air) = [(V \times \Delta P)/(Time \times P_{alt})] \times 1.25
$$
 (8)

where:

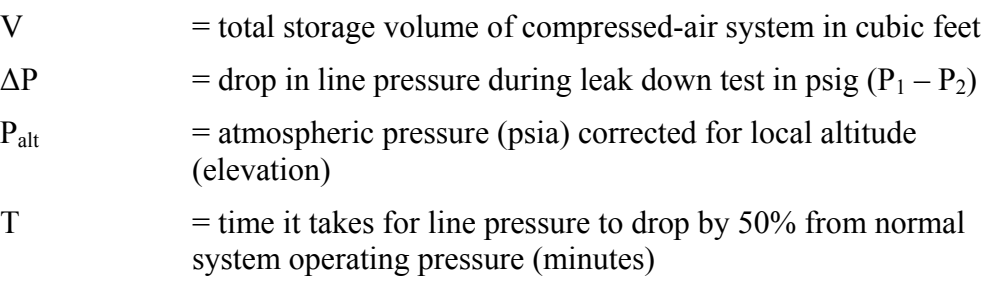

The 1.25 multiplier corrects leakage to normal system pressure, allowing for reduced leakage with system pressure falling to 50% of the initial reading.

In many cases, a leak-down test is impractical or critical users must have air at all times. In these instances, flow should be estimated by measuring compressor power and correlating to flow (reference table/methods above). This should be done during a nonproduction period, such as a weekend. During this test, it is important to identify any nonleak users of air. The measured compressor flow should be reduced by the total air use of the nonleak applications to determine the actual leak volume.

Leakage is expressed in terms of the percentage of system capacity. The percentage lost to leakage should be less than 10% in a well-maintained system (Marshall 2013). Poorly maintained systems can have losses as high as 20%–30%.

#### <span id="page-16-0"></span>*3.2.2 Compressed-Air Leak Survey and Repairs*

Energy savings resulting from the repair of compressed-air leaks can be significant. The algorithm used to estimate the energy savings of a leak repair is:

kWh Saved = (repaired leak volume)  $\times$  (kW<sub>FL</sub>) (CFM-bin Hours)  $\times$  CCAF / CFM<sub>rated</sub> (9)

where:

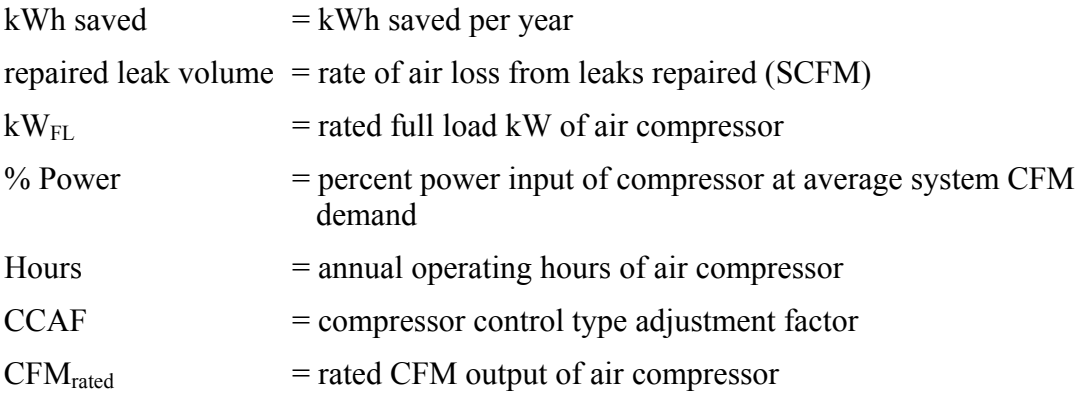

The adjustment factor will vary based on the method of system control. Table 3 presents typical adjustment factors for common control strategies. An adjustment factor should be used to ensure that energy savings estimates accurately represent savings. It is common for vendors to use an average measured kW/CFM value, which frequently results in overestimated savings.

<span id="page-17-0"></span>

|    | <b>Control Method</b>                 | <b>Operating Pressure</b><br><b>Adjustment Factor</b> |      |  |
|----|---------------------------------------|-------------------------------------------------------|------|--|
|    | Reciprocating-on/off control          | 4                                                     | 1.00 |  |
| 5  | Reciprocating—load/unload             | 6                                                     | 0.74 |  |
| 7  | Screw-load/unload                     | 8                                                     | 0.74 |  |
| 9  | Screw—inlet modulation                | 10                                                    | 0.30 |  |
| 11 | Screw—inlet modulation<br>w/unloading | 12                                                    | 0.30 |  |
| 13 | Screw—variable displacement           | 14                                                    | 0.83 |  |
| 15 | Screw-variable frequency drive        | 16                                                    | 0.97 |  |

**Table 3. Recommended Adjustment Factors for Determining Energy Savings From Compressed-Air Leak Repairs**

The following basic procedures should be followed when quantifying energy savings resulting from leak repairs:

- Impacts from leaks should be supported with formal documentation. The rated power input to CFM output (air compressor specific power) should be supported by trended system data whenever possible.
- The leakage rate (CFM) from a compressed-air leak can be estimated based on the system line pressure and approximate orifice diameter of the crack or leak identified. Leakage rate is proportional to the square of the measured orifice diameter. Table 4 shows the leakage rates for various line pressures (psig) and leak orifice diameters (inches). Correction factors for well-rounded versus sharp orifice shapes must be applied to the leakage rates to ensure estimates are conservative.

#### **Table 4. Leakage Rates (CFM) for Different Supply Pressures and Approximately Equivalent Orifice Sizes**

<span id="page-17-1"></span>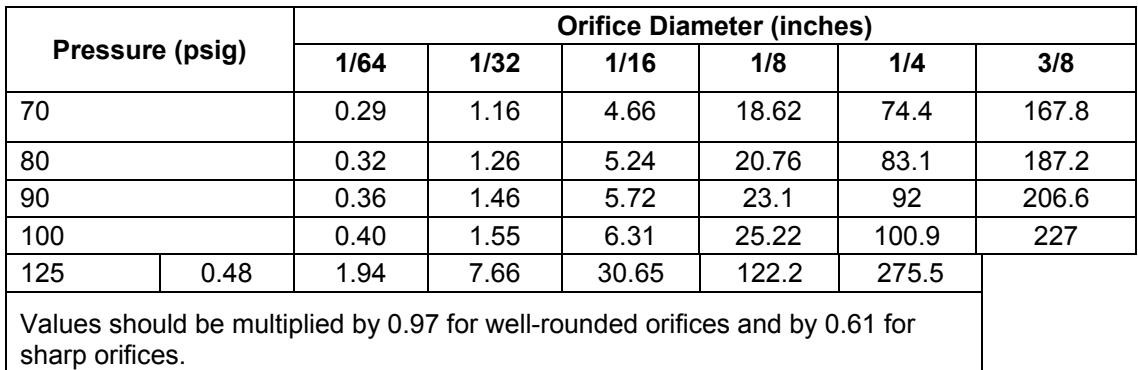

(DOE 2013)

• Once leak repair work is complete the combined air loss (CFM) of the logged leaks that were repaired should be summed and compared to the total leakage determined from the preliminary bleed-down test. Identifying all leaks in a compressed-air system is nearly impossible, so it is appropriate to allocate a portion of the bleed-down test CFM to "undetected leakage." A post-repair bleed-down test should also be performed to quantify leak reduction.

This report is available at no cost from the National Renewable Energy Laboratory (NREL) at www.nrel.gov/publications.

## <span id="page-19-0"></span>**4 Measurement and Verification Plan**

When choosing an option, consider the following factors:

- The equation variables used to calculate savings
- The uncertainty in the claimed estimates of each parameter
- The cost, complexity, and uncertainty in measuring each variable
- The interactive effects of concurrently implementing multiple compressed-air efficiency measures.

### <span id="page-19-1"></span>**4.1 International Performance Measurement and Verification Protocol Option**

The preferred approach for evaluating compressed air ECMs is International Performance Measurement and Verification Protocol Option A: Retrofit Isolation (Key Parameter Measurement). Options B, C, and D can be used in limited applications, but Option A is the preferred approach. Discussions on the feasibility and applicability of the other approaches are provided below.

#### <span id="page-19-2"></span>*4.1.1 Option A: Retrofit Isolation (Key Parameter Measurement)—Preferred Approach*

International Performance Measurement and Verification Protocol Option A (Retrofit Isolation Key Parameter Measurement) offers the best approach for measuring the energy consumption of compressed-air system. Option A relies on field measurements of key performance parameters and estimates of key parameters not selected for field measurements. Field measurements are typically collected for compressor load current (amps) or true root mean square (RMS) power (Watts).

Parameters such as airflow, line pressure, compressor specific power, part-load performance, and operating hours are typically determined from a combination of one-time spot measurements, historical production data, manufacturers' specifications, CAGI standard data sheets, and interviews with the customer. Using Option A, the measurement boundary is established on the line side of the power supply feeding the air compressor or VSD.

Interval field measurements of compressor load current (amps) coupled with spot power measurements or true RMS power (Watts) measurements are used to determine the instantaneous operating load of an air compressor and to develop trends of energy consumption over time (minimum metering period of 2 weeks). Equation 10 is used to convert interval measurements of load current (amps) and one-time spot measurements of line voltage and power factor into operating load  $(kW_{\text{one rating}})$  for three-phase motors.

$$
kW_{\text{operating}} = \sqrt{3} \times \text{Amps} \times \text{Volts}_{\text{RMS}} \times \text{PF}
$$
 (10)

where:

Amps = measured load current

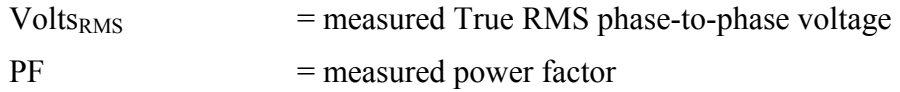

True RMS voltage, load current, and power factor should be measured with the system operating under all common loading conditions. Each "common loading condition" should correlate with an established bin of hour-CFM operation. The derived operating load for each CFM-bin is then inserted into Equation 7 (most commonly as the parameter "Post kW<sub>operating binN</sub>") to determine annual consumption and energy reduction.

#### <span id="page-20-0"></span>*4.1.2 Option B: Retrofit Isolation (All Parameter Measurement)*

The savings created by compressed air ECMs can be determined using Option B (Retrofit Isolation – All Parameter Measurement); however, the degree of difficulty and costs associated with enhanced measurement and verification will increase. By definition Option B requires "field measurement of all key performance parameters which define the energy use of the ECMaffected system." This implies that in addition to measuring load current or true RMS power, the evaluator is required to measure airflow (SCFM) and operating hours. Option B also requires pre-retrofit metering before the measure is implemented.

#### <span id="page-20-1"></span>*4.1.3 Option C: Whole Facility*

Typically, Option C is not applicable because compressed air is generally not more than 10% of a typical facility's energy consumption.

#### <span id="page-20-2"></span>*4.1.4 Option D: Calibrated Simulation*

Option D can be used in circumstances where multiple ECMs are concurrently implemented; however, this approach can be cost prohibitive and is less common when evaluating ECMs only affecting compressed air systems.

### <span id="page-20-3"></span>**4.2 Verification Process**

In accordance with Option A, the first step of the protocol entails verifying key data collected on typical program application or rebate forms, including information on the baseline compressor system. This typically includes:

- Number of shifts per day, shift-hours per week, weekend hours per week, and estimated total operating hours per year
- Average air demand (SCFM) for each shift.
- Baseline equipment use pre- and post-retrofit (lead, trim, or backup compressor).
- Baseline compressor system type (reciprocating, screw oil-less/oil-flooded, two-stage, centrifugal, vane, etc.).
- Baseline compressor system control type (load/no load, inlet modulating dampers, other).
- Baseline compressor system operating pressure (psig) at rated SCFM.

• Manufacturer, model number, system type, control method, nominal horsepower, rated SCFM, operating pressure at rated SCFM, and installation date for the new energyefficient air compressor.

For compressed-air leak survey and repair projects, the following information is also frequently requested:

- Whether the facility currently has a formal compressed-air leak detection program in place
- An estimate of total plant air leakage as a percentage of total use
- Type and model of leak detection instrument used by the trade ally to conduct the survey.

Some of these data can be verified using a desk review of invoices, manufacturer specifications sheets (which are typically required for rebate/incentive payments), compressed-air survey reports, or an on-site audit of a sample of participants to verify the quality of self-reported information. If efficiency and unit capacity are not collected for each participant, program application requirements should be modified to include these important data.

### <span id="page-21-0"></span>**4.3 Data Requirements**

The energy use of a compressed-air system is typically governed by plant production levels. The actual recommended metering duration for any given compressed-air project should be established to represent all operating modes of the facility. This period should span two full operating cycles from maximum energy use (e.g., weekday production) to minimum (e.g., weekend nonproduction) to confirm the rate of recurrence in the metered data. This is also done to evaluate the consistency of operations on a cycle-to-cycle basis and avoid circumstances where data collected during a single cycle coincided with abnormal operations. For most nonweather-dependent compressed-air applications, a metering period of 1 month or less is acceptable.

Sampling intervals of 30–60 seconds are recommended, although sampling should occur at a high enough frequency to avoid aliasing errors associated with rapidly fluctuating system demand. In general, the sampling frequency should be at least twice the frequency of events in the system, such as compressor load and unload cycles. In most applications a sampling interval of 30–60 seconds satisfies this requirement.

The minimum data required to evaluate a high efficiency air compressor replacement project are:

- Equipment manufacturer, model, and serial number
- Compressor system type (e.g., reciprocating, oil-flooded rotary screw, centrifugal)
- Prime mover (motor) efficiency
- Rated compressor shaft horsepower (bhp) or rated compressor horsepower (hp) and prime mover (motor) load factor
- Rated fully loaded SCFM output.
- Rated input power of the compressor in kW over output flow rate in CFM (at rated pressure).
- Annual operating hours of constant speed or modulating compressors at a range of loadings
- Load factor of baseline constant speed or modulating compressor
- Percent CFM versus percent kW curve of new variable displacement capacity or VSD compressor
- Type of control system (modulation, load/no-load, VSD, variable displacement, etc.).

All of the above listed parameters should be gathered for both the baseline and energy-efficient equipment.

Parameters to be spot-measured during the verification include:

• Integrated true RMS kW three-phase power under all common compressor loading conditions.

Parameters to be metered or trended:

- Preferred method: True poly-phase RMS power (kW): This protocol prefers a trend log of true poly-phase RMS power for the circuit powering the VSD compressor. The selected sampling interval should be at a high enough frequency to avoid aliasing errors and at least twice the frequency of events in the system. In general, a sampling interval of once per minute is preferred.
- Alternative method of power measurement: In lieu of true power metering, trending of current (amperage) combined with several one-time true power measurements can be used for base-loaded/constant speed systems. This method can also be used with variable frequency drive compressors as long as true-RMS current transducers are used.

Additional data required to evaluate compressed air leak survey and repair projects include:

- Compressed-air system specific power (kW/CFM), including compressors, dryers, and significant end uses over a range of CFM loadings
- Supply and demand side one-line diagram showing all generation equipment and significant end uses
- Presence of intermediate pressure and/or flow controllers
- Delivery pressure
- Historical production data for systems affecting compressed-air consumption (number of products produced, active equipment, etc. as appropriate for facility). Production data should be collected for both the pre-and post-retrofit measurement period and appropriate production adjustments should be made to the collected data.

Data to be collected and utilized, when available:

• Measured or trended airflow (SCFM) data can be quite advantageous when evaluating compressed-air ECMs; however, this information can be difficult to obtain and is not generally collected unless the existing compressed-air system controls already have the capability. In the absence of measured or trended CFM data, the evaluator must develop parameters such as load profile and operating hours, based on interviews with on-site facility personnel; reviews of historical operations/production levels; reported operating schedules, and short-term (2 weeks or more) individual compressor power recordings.

## <span id="page-24-0"></span>**5 Data Collection Methods**

## <span id="page-24-1"></span>**5.1 Metering**

The typical metering equipment used to measure and trend the energy consumption of a VSD compressor are:

- Handheld (or portable) power meters to measure true RMS voltage, current, power, and power factor at all common loading conditions.
- Current transducers for measuring load current while metering (preferably with a linearity accuracy of  $\pm 1.0\%$  of the reading). Recording amp loggers are acceptable as long as spot measurements of compressor power are performed with a handheld kW meter at various loadings.
- Watt-hour transducers to measure true power (kW) of one, two, or three phases of a system.
- Meter recorders (data loggers) with adequate storage capacity to match logging interval and measurement frequency.

The selected measurement equipment should always be installed on the line side of a VSD compressor, not on the load side. Measurements from the output of a VSD compressor can lead to significant data errors. In the pre- and post-retrofit measurement periods, all regularly operating compressors serving a common system should be logged simultaneously regardless of quantity of compressors. Compressors that are used only for backup purposes do not need to be logged, although it is good practice to do so to validate that the equipment was never used. Often post-retrofit only measurements are taken and the pre-retrofit power profile is estimated using the post-retrofit CFM (from kW to CFM conversions) and generic control curves for the baseline control method.

### <span id="page-24-2"></span>**5.2 Ultrasonic Leak Detectors for Compressed Air Leak Surveys**

An ultrasonic leak detector with a frequency response of 35–45 kHz should be used to conduct compressed air leak surveys. It is also beneficial to use a set of noise attenuating headphones designed to block intense sounds that often occur in industrial environments so that the user may easily hear the sounds received by the instrument.

## <span id="page-25-0"></span>**6 Methodology**

## <span id="page-25-1"></span>**6.1 General Discussion**

The primary energy savings verification method is to monitor, by metering, energy use over a time period that reflects a full or complete range of the underlying operations within a specific industrial facility. Monitoring for periods of less than 1 year, as is most often the case, will require that annual energy use be approximated based on the results of short-term metering and historical production data.

A common issue encountered during compressed-air energy efficiency project evaluations is a lack of information about baseline energy consumption. In many instances, baseline consumption must be derived based on pre-retrofit production levels, reported equipment performance, as well as equipment and component specifications. Key parameters to be determined include motor efficiencies, load factors, load profiles, operating hours, total system SCFM and compressor efficacies (kW/CFM). Often, this information must be gathered through interviews with the program participant, implementer, or energy advisor directly involved with the project.

Other resources frequently used to inform baseline assumptions include:

• Equipment tags<sup>[2](#page-25-2)</sup>

 $\overline{\phantom{a}}$ 

- Historical trending from an EMS
- Engineering reports and calculations generated during the design and application phases of the project
- Rebate or incentive program application forms.

When determining energy savings for VSD compressors, production data must be normalized to an independent normalizing variable. A unit indicating a relative level of production should be obtained from the site, often provided as units produced, hours of machine operation, or labor hours, depending on the site and the availability of information.

Preferably, the independent variable would be collected with sufficient granularity so a correlation can be developed between the measured compressed air energy consumption and the independent variable. The correlation should have a coefficient of determination  $(R^2)$  value of at least 0.75 to be of value to the analysis. The pre- and post-retrofit periods should then be normalized to an annual variable for units of production to determine the annual effect of the system improvement. If an annual value is unavailable, using an average of production between the pre- and post-retrofit periods can be acceptable.

Many sites may not be able to provide an independent variable for normalization. In these cases, normalizing to flow is an acceptable alternative. Two methods are used depending on the type of ECM implemented:

<span id="page-25-2"></span> $2<sup>2</sup>$  It is common for baseline compressor systems to be salvaged or kept in service and converted to an emergency backup role. This provides an opportunity for the evaluator to observe and collect information from equipment tags.

- ECMs that reduce system flow (leaks, air nozzles, condensate drains): For this type of upgrade, the individual installed components should be inspected and CFM reduction confirmed. The flow reduction can then be modeled via a bin table approach using the measured compressor data and simulating the decrease in energy consumption caused by the decrease in flow.
- ECMs that improve system specific power (new air compressors, compressor controls): For this type of upgrade, the system CFM should be determined at each measured point for both the baseline and the installed systems. The CFM should then be compared. The pre- and post-retrofit periods should be normalized to an annual CFM demand profile. The system should then be simulated via a bin table approach at the normalized CFM level using the correlation between flow and power for the respective system.

In a new construction situation where past process production volume and past energy consumption data are unavailable, the determination of energy use per unit of production will have to be based on some form of comparable site such as a similar process in-house or incompany at another facility. For new construction or normal end-of-life replacement projects the baseline system efficiency is determined from the minimum allowed by current local jurisdictions.

The key parameters from Equation 3 are: % Power, ΔkW, and annual operating hours. Each will fluctuate based on the operating load profile of the VSD compressor. Actual post-retrofit consumption can be determined from the sum of multiple iterations of Equation 3, where a unique calculation must be performed for each common loading condition (i.e., using a bin table method). The compressor load profile dictates the number of iterations. Metering generally provides this information.

### <span id="page-26-0"></span>**6.2 Step-by-Step Procedures for Evaluating High-Efficiency/Variable-Speed Drive Air Compressor Installation Projects**

This section of the protocol summarizes the basic step-by-step procedures to be performed when evaluating a high-efficiency/VSD compressor replacing a modulating compressor measure.

**Step 1: Collect product performance data for baseline and new high efficiency/VSD aircompressor equipment.** If product literature is not available, data should be collected from the equipment nameplate. Product literature may be obtainable online after leaving the site using the manufacturer and model number. A sample data collection form is shown Table 5. Note that the data fields shown in Figure 2 should be collected for both the baseline and new equipment.

<span id="page-27-0"></span>

| Air Compressor General Data Collection Form |                                                                                |                                                 |  |  |  |
|---------------------------------------------|--------------------------------------------------------------------------------|-------------------------------------------------|--|--|--|
| Manufacturer:                               |                                                                                | Rated Flow (ACFM):                              |  |  |  |
| Model Number:                               |                                                                                | Pressure at Rated Flow (psig):                  |  |  |  |
| Nominal Horsepower (HP):                    |                                                                                | Full Load kW <sub>rated</sub> :                 |  |  |  |
| Drive Motor Efficiency:                     |                                                                                | Fan Motor HP and Efficiency (if<br>applicable): |  |  |  |
| Air-Cooled/Water-Cooled:                    | □Air-cooled □Water-cooled                                                      |                                                 |  |  |  |
| Duty:                                       | □Lead (Primary) □Trim (Secondary) □Back-up                                     |                                                 |  |  |  |
| Compressor Type:                            | □Rotary Screw (oil-flooded) □Rotary Screw (oil-less)<br>□Centrifugal □Other___ |                                                 |  |  |  |
|                                             | $\Box$ On/Off                                                                  |                                                 |  |  |  |
|                                             | □Load/Unload Total Storage Volume (gallons): __                                |                                                 |  |  |  |
| Control Type (Screw<br>Compressors)         | □Inlet Modulating Dampers □w/blowdown<br>□w/o blowdown                         |                                                 |  |  |  |
|                                             | □Variable Speed Drive (VSD) □w/unloading<br>$\Box$ w/stopping                  |                                                 |  |  |  |
|                                             |                                                                                | □Variable Displacement □Other                   |  |  |  |

**Table 5. General On-Site Data Collection Form for Air Compressor** 

**Step 2: Determine compressor power at full load for baseline and new high efficiency/VSD air-compressor units using either CAGI performance sheet data, metered full-load and**  fully unloaded kW data, or derived using Equations 1 and 2. On projects involving the replacement of an older air-compressor system, the evaluator may encounter some difficulty in locating CAGI data sheets, product literature, or manufacturer specifications for the baseline system. In the absence of historical metering data or product literature, the full-load kW for an air compressor system can be derived using Equation 1 or 2:

Full Load kW<sub>rated</sub> = 
$$
\frac{(\text{Compression hp}) \times \text{LF}_{\text{rated}} \times (0.746 \text{ kW/hp})}{(\eta_{\text{motor}})}
$$
(1)

Full Load kW<sub>rated</sub> = 
$$
\frac{(\text{Compression hp}) \times \text{LF}_{\text{rated}} \times (0.746 \text{ kW/hp})}{(\eta_{\text{motor}}) \times (\eta_{\text{VSD}})}
$$
(2)

where:

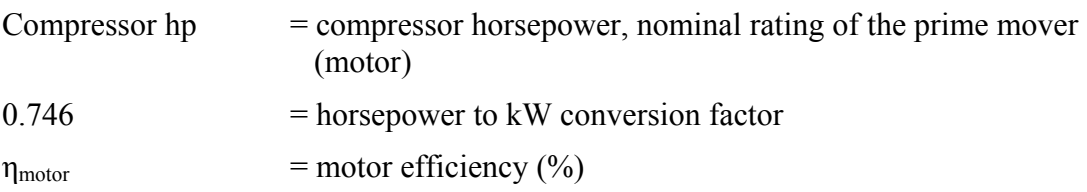

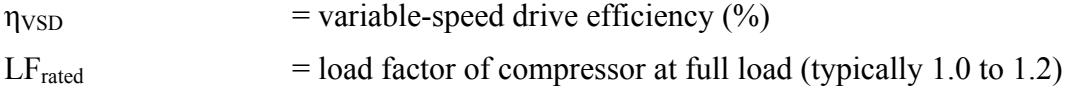

Typically the compressor horsepower will be known by the customer or on-site personnel. Motor efficiency and load factor may or may not be known by on-site personnel and may need to be estimated using engineering judgment informed by known parameters such as system type, method of control, and age.

**Step 3: Once rated compressor power at full load for the baseline and new high efficiency/VSD air compressor have been determined, correct these values for site-specific conditions using Equation 3 or the "rule-of-thumb" approach (Equation 4).** The two primary adjustments that must be made pertain to atmospheric pressure based on site elevation above sea level and actual system discharge pressure (psig).

#### *Preferred Approach*

$$
kW_{adjusted} = \underline{Full\ Load\ kW_{rated} \times ((P_{discharge} + P_{alt})/P_{alt})} \xrightarrow{((0.395/1.395) - 1)}
$$
\n
$$
((P_{rated} + 14.7)/14.7) \xrightarrow{((0.395/1.395) - 1)}
$$
\n(3)

where:

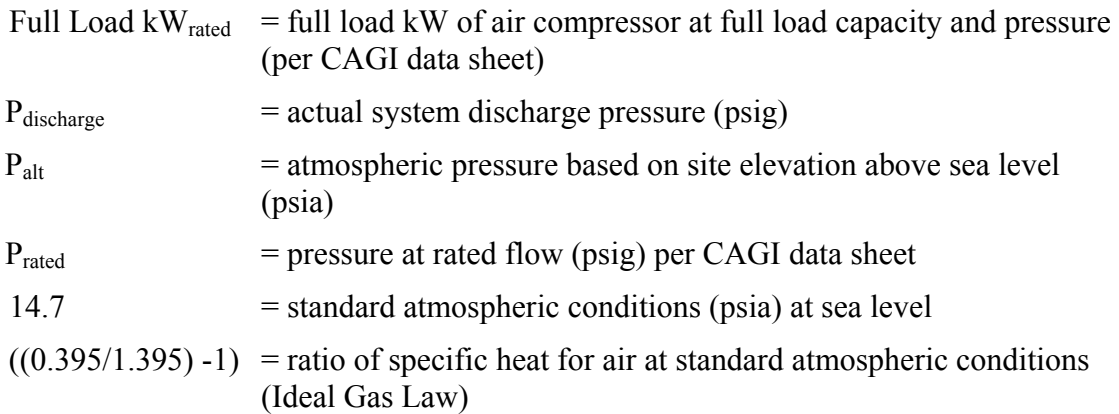

#### *Alternate "Rule-of-Thumb" Approach for Correcting for Discharge Pressure*

Although not the preferred approach, a general rule of thumb for air compressors with a rated pressure capacity of 100 psig is: for every 2 psi increase or decrease in discharge pressure, energy consumption will increase ordecrease by approximately 1% at full output flow. A sample calculation is shown below:

$$
kW_{adjusted} = Full Load kW_{rated} \times [1 + (((\underline{P_{rated} - P_{discharge}})/2) \times 0.01)]
$$
 (4)

**Step 4: Once the rated compressor power at full load for the baseline and new high efficiency/VSD air-compressor equipment have been adjusted for site-specific conditions, develop a CFM demand profile.** A demand profile consists of a CFM-bin hour table, summarizing hours of usage under all common loading conditions throughout a given year for the base and post-retrofit case conditions.

Table 6 provides an example of a Compressed Air CFM-bin Hour Profile. The base and postretrofit case profiles shown in Table 6 were developed based upon the following assumptions:

- The base-case compressor system consisted of a 75-hp rotary screw compressor with inlet valve modulation (w/blowdown) controls, an adjusted full-load power of approximately 65.5 kW, and a rated flow of approximately 365 ACFM.
- The post-retrofit case compressor system consists of a 75-hp rotary screw compressor with VSD (w/stopping) controls, an adjusted full-load power of approximately 69.2 kW, and a rated flow of approximately 365 ACFM.

<span id="page-29-0"></span>

| <b>CFM-bin</b><br><b>Number</b> | <b>Air Demand</b><br><b>Load Profile</b><br>(ACFM) | %Capacity * | <b>Base Case</b><br><b>Hours per Year</b> | <b>Post Case Hours</b><br>per Year |
|---------------------------------|----------------------------------------------------|-------------|-------------------------------------------|------------------------------------|
| CFM-bin 1                       | 324                                                | 90%         | 2,640                                     | 2,640                              |
| CFM-bin 2                       | 288                                                | 80%         | 150                                       | 150                                |
| CFM-bin 3                       | 216                                                | 60%         | 170                                       | 170                                |
| CFM-bin 4                       | 180                                                | 50%         | 430                                       | 430                                |
| CFM-bin 5                       | 144                                                | 40%         | 1,130                                     | 1,130                              |
| CFM-bin 6                       | 0 idling                                           | 26%         | 770                                       | 0                                  |
| CFM-bin 7                       | 0 shut-down                                        | $0\%$       | 3,650                                     | 4,420                              |
|                                 | <b>Total Hours</b>                                 |             | 8,760                                     | 8,760                              |

**Table 6. Example Compressed Air CFM-Bin Hour Table—Base and Post Cases**

\* Percent flow (part-load fraction) values were determined assuming a rated output flow of 365 ACFM.

**Step 5: Once the base and post-retrofit case CFM demand profiles have been developed, calculate the base case and proposed case energy usage.** For both base and post-retrofit cases, compressor electricity demand for each CFM-bin should be determined from actual metering data, spot power measurements, or CFM-to-kW lookup tables (refer to Sections 4.3 and 5.1 for guidance on measurement and verification data requirements and data collection methods).

When actual meter or spot power measurement data are unavailable, the percent power at partload for each CFM-bin is typically determined using the calculated percent flow values and generic CFM-to-kW lookup tables (see Table 1 in Section 3.1). Percent power is influenced by equipment type and method of control. Percent capacity versus percent power profiles pertinent to the example project for the base and post-retrofit cases are provided in Table 7.

#### <span id="page-30-0"></span>**Table 7. Average Percent Power Versus Percent Capacity for Base Case and Post Case for Example Project**

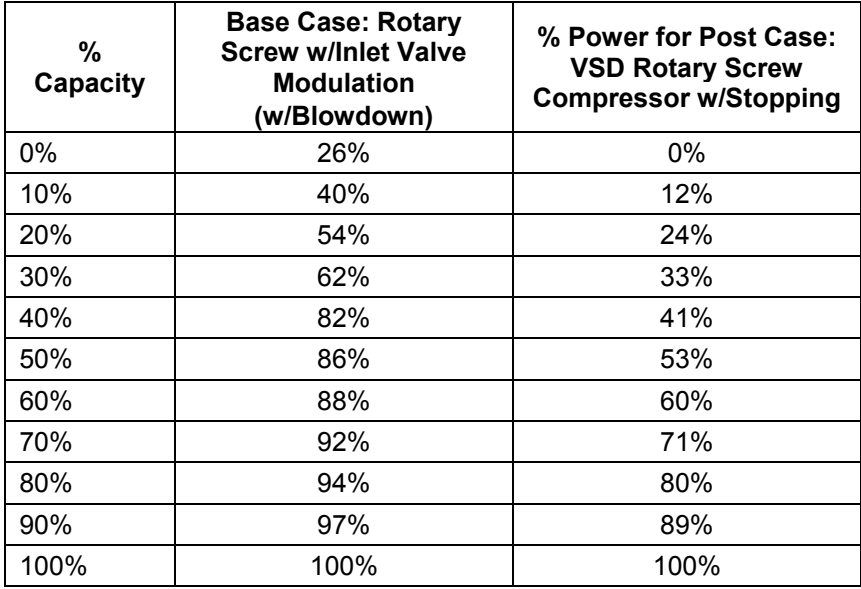

(Scales and McCulloch 2013)

Using the percent power values from Table 7 and the percent capacity values calculated in Step 4, the power at part load (kW) for each CFM-bin is determined using Equation 5:

$$
kW_{\text{operating}} = kW_{\text{adjusted}} \times \% \text{ Power}
$$
 (5)

where:

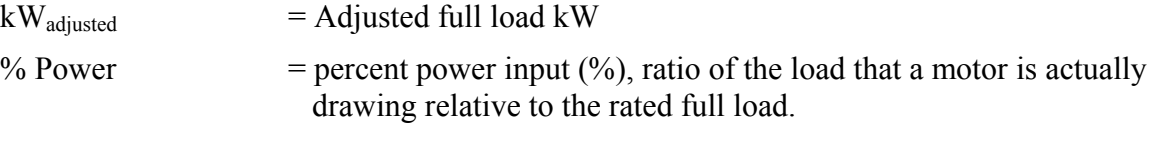

Note: % Power is not a parameter that can be physically measured.

Revisiting the example problem introduced in Step 4, the part-load power (kW) for each CFMbin is calculated below and is shown in Table 8.

<span id="page-31-0"></span>

| <b>CFM-bin</b> | <b>CFM Load</b> |               | <b>Base Case</b> |                                    | <b>Post Case</b> |                                    |  |
|----------------|-----------------|---------------|------------------|------------------------------------|------------------|------------------------------------|--|
| <b>Number</b>  | <b>Profile</b>  | %<br>Capacity | % Power          | $\mathsf{kW}_{\mathsf{operating}}$ | % Power          | $\mathsf{kW}_{\mathsf{operating}}$ |  |
| CFM-bin 1      | 324             | 90%           | 97%              | 63.5                               | 89%              | 60.1                               |  |
| CFM-bin 2      | 288             | 80%           | 94%              | 61.6                               | 80%              | 54.0                               |  |
| CFM-bin 3      | 216             | 60%           | 88%              | 57.6                               | 60%              | 40.5                               |  |
| CFM-bin 4      | 180             | 50%           | 86%              | 56.3                               | 53%              | 35.8                               |  |
| CFM-bin 5      | 144             | 40%           | 82%              | 53.7                               | 41%              | 27.7                               |  |
| CFM-bin 6      | 0 idling        | 0%            | 26%              | 17.0                               | $0\%$            | 0.0                                |  |
| CFM-bin 7      | 0 shutdown      | $0\%$         | $0\%$            | 0.0                                | $0\%$            | 0.0                                |  |

**Table 8. Percent Power and Operating Load or Base Case and Post-Retrofit Case for Example Project**

Obtaining an actual percent power versus percent capacity performance curve for the specific air compressor system being evaluated is recommended (if available). A system-specific curve can also sometimes be developed based on information provided on CAGI data sheets. The data presented in Tables 1 and 7 within this protocol could also be used to chart percent power versus percent capacity in a spreadsheet platform (MS Excel) and develop polynomial fit curves to better estimate part-load values as opposed to using lookup tables.

**Step 6: Once the percent power and operating load for each CFM-bin have been determined, calculate the corresponding energy consumption using the product of the average compressor demand and the number of hours in each bin for the base and post cases (Equation 6).** The sum of the kWh bin values gives the annual consumption (Equation 7).

 $\Delta$ kWh<sub>binN</sub> = (Base kW<sub>operating binN</sub> – Post kW<sub>operating binN</sub>) × CFM-bin N H (6)

where:

Base  $kW_{\text{operating binN}}$  = baseline demand at part-load associated with CFM-bin N Post  $kW_{\text{operating binN}}$  = post demand at part-load associated with CFM-bin N

Total Energy Reduction (kWh/yr) =  $\sum \int \Delta kWh_{bin1} + \Delta kWh_{bin2} + ... + \Delta kWh_{binN}$  (7) where:

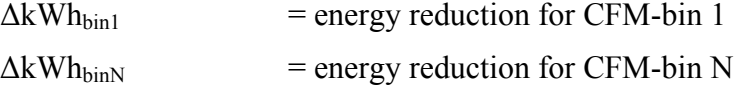

Using the data from our example project (summarized in Table 9) and Equation 6, the CFM-bin level energy reduction for each bin would be as follows:

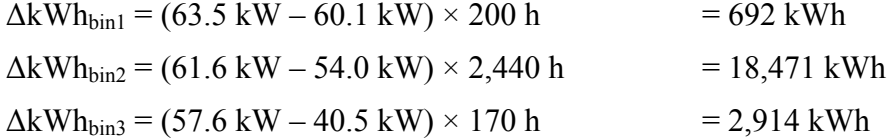

This report is available at no cost from the National Renewable Energy Laboratory (NREL) at www.nrel.gov/publications.

| $\Delta$ kWh <sub>bin4</sub> = (56.3 kW – 35.8 kW) × 430 h                           | $= 8,839$ kWh  |
|--------------------------------------------------------------------------------------|----------------|
| $\Delta$ kWh <sub>bin5</sub> = (53.7 kW – 27.7 kW) × 1,100 h                         | $= 28,639$ kWh |
| $\Delta kWh_{\text{bin6}} = (17.0 \text{ kW} - 0.0 \text{ kW}) \times 770 \text{ h}$ | $= 13,090$ kWh |
| $\Delta$ kWh <sub>bin7</sub> = (0.0 kW – 0.0 kW) × 4,420 h                           | $= 0$ kWh      |

**Table 9. Example Project Compressed-Air CFM-Bin Hour Table and Consumption—Base and Post-Retrofit Cases**

<span id="page-32-0"></span>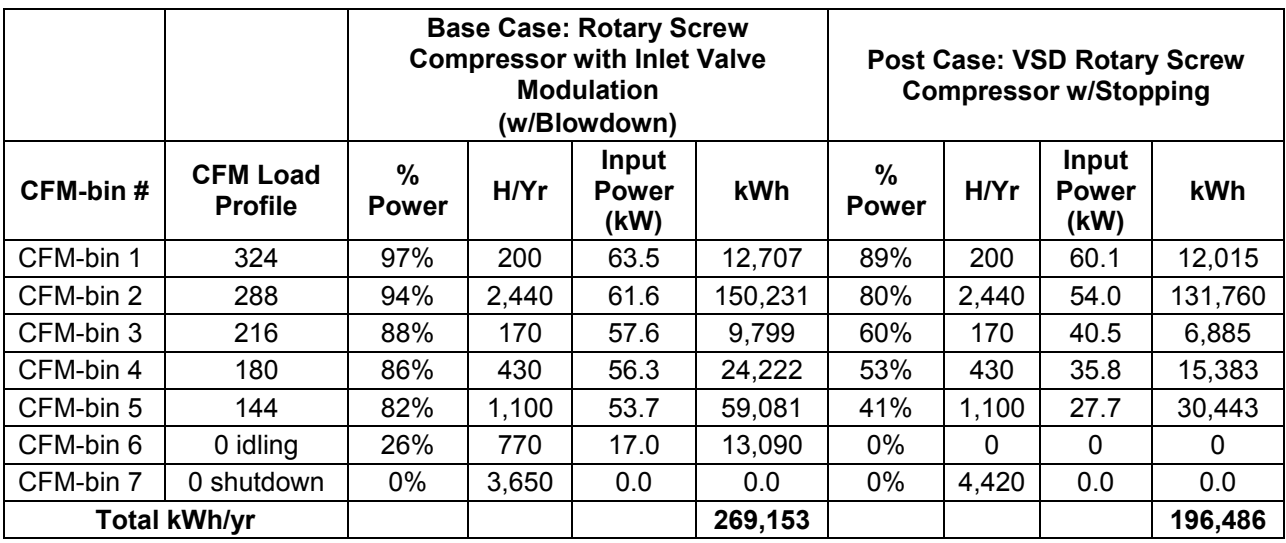

Using Equation 7 the Total Energy Reduction resulting from the example project would be:

Total Energy Reduction (kWh/yr) =

$$
= \sum_{0.7} [\Delta kWh_{bin1} + \Delta kWh_{bin2} + \Delta kWh_{bin3} + \Delta kWh_{bin4} + \Delta kWh_{bin5} + \Delta kWh_{bin6}]
$$
  
=  $\sum_{0.7} [692 + 18,471 + 2,914 + 8,839 + 28,639 + 13,090 + 0]kWh$   
= 72,644 kWh

## <span id="page-33-0"></span>**7 Sample Design**

Evaluators will determine the required targets for confidence and precision levels, subject to specific regulatory or program administrator requirements. In most jurisdictions, the generally accepted confidence levels should be designed to estimate operating hours and load profiles with a sampling precision of 10% at the 90% confidence interval.

In addition to sampling errors, errors in measurement and modeling can also occur. In general, these errors are lower than the sampling error; thus, sample sizes are commonly designed to meet sampling precision levels alone.

Sample sizes for achieving this precision level should be determined by estimating the coefficient of variation, calculated as the standard deviation divided by the mean. These generally range from 0.5 to 1.06 for compressed-air measures, and the more homogeneous the population, the lower the likely coefficient of variation. After the study is completed, it should be recalculated to determine the actual sampling error of the metered sample. See Chapter 11: Sample Design for further guidance.

### <span id="page-33-1"></span>**7.1 Program Evaluation Elements**

To ensure the validity of data collected, establish procedures at the beginning of the study to address the following issues:

- Quality of an acceptable regression curve fit (based on  $\mathbb{R}^2$ , missing data, etc.).
- Procedures for filling in limited amounts of missing data.
- Meter failure (the minimum amount of data from a site required for analysis).
- High and low data limits (based on meter sensitivity, malfunction, etc.).
- Units to be metered not operational during the site visit; for example, determine whether this should be brought to the owner's attention or whether the unit should be metered as is.
- Units to be metered malfunction during the mid-metering period and have (or have not) been repaired at the customer's instigation.

An additional 10% of the number of sites or units should be put into the sample to account for data attrition.

At the beginning of each study, determine whether metering efforts should capture short-term measure persistence. That is, decide how the metering study should capture the impacts of nonoperational rebated equipment (due to malfunction, equipment never installed, etc.). For nonoperational equipment, these could be treated as equipment with zero operating hours, or a separate assessment of the in-service rate could be conducted.

## <span id="page-33-2"></span>**7.2 Net-to-Gross Estimation**

The cross-cutting chapter, *Estimating Net Savings: Common Practices*, discusses various approaches for determining net program impacts.

## <span id="page-34-0"></span>**References**

DOE (2013). Compressed Air Tip Sheet #3, "Minimize Compressed Air Leaks." Compressed Air Challenge – Air Best Practices.com.

[www1.eere.energy.gov/manufacturing/tech\\_assistance/pdfs/compressed\\_air3.pdf](http://www1.eere.energy.gov/manufacturing/tech_assistance/pdfs/compressed_air3.pdf)

DOE (2012). Motor Systems Tip Sheet #11, Adjustable Speed Drive Part-Load Efficiency. Accessed June 2014. www1.eere.energy.gov/manufacturing/tech\_assistance/pdfs/motor\_tip\_sheet11.pdf.

Marshall, R. (2013). "Finding and Fixing Leaks." Compressed Air Challenge – Air Best Practices.com. [www.airbestpractices.com/system-assessments/leaks/finding-and-fixing-leaks](http://www.airbestpractices.com/system-assessments/leaks/finding-and-fixing-leaks)

Scales, William, and David M. McCulloch. "Appendix 2.A.2." Best Practices for Compressed Air Systems. 2nd ed. Alexandria, VA: Compressed Air Challenge, 2013. 123. Print.

Sullair (2014). Sullair S-Energy Lubricated Rotary Screw Air Compressor. Product Brochure. www.sullairinfo.com/Downloads/LIT\_S-energy\_LS14EN.pdf

## <span id="page-35-0"></span>**Resources**

U.S. Department of Energy – Energy Efficiency and Renewable Energy Department – Compressed Air Challenge. "Improving Compressed Air System Performance: A Sourcebook for Industry." November 2003.

[www1.eere.energy.gov/manufacturing/tech\\_assistance/pdfs/compressed\\_air\\_sourcebook.pdf](http://www1.eere.energy.gov/manufacturing/tech_assistance/pdfs/compressed_air_sourcebook.pdf)

Kleinhenz, P., Seryak, J., Sever, F., Brown, S., and Go Sustainable Energy, LLC. "Comparison of Metering and Verification Methodologies of Compressed Air Systems for Utility-Based Energy-Efficiency Programs: A Case-Study." ACEEE Summer Study on Energy Efficiency in Industry. 2013.

Compressed Air Challenge – Air Best Practices.com. https://www.compressedairchallenge.org/

## <span id="page-36-0"></span>**Compressed Air Challenge Internet Resources**

Marshall, R. "VSD Compressor Control." March 2011.Compressed Air Challenge – Air Best Practices.com. [www.compressedairchallenge.org/library/articles/2011-03-CABP.pdf](http://www.compressedairchallenge.org/library/articles/2011-03-CABP.pdf)

Marshall, R. "Innovative Dual Pressure Control Improves Efficiency." August 2013. Compressed Air Challenge – Air Best Practices.com. [www.compressedairchallenge.org/library/articles/2013-08-CABP.pdf](http://www.compressedairchallenge.org/library/articles/2013-08-CABP.pdf)

Smith, D.E. "Eliminating Pressure Problems in Compressed Air Systems." April 2012. Compressed Air Challenge – Air Best Practices.com. [www.airbestpractices.com/system](http://www.airbestpractices.com/system-assessments/pressure/eliminating-pressure-problems-compressed-air-systems)[assessments/pressure/eliminating-pressure-problems-compressed-air-systems](http://www.airbestpractices.com/system-assessments/pressure/eliminating-pressure-problems-compressed-air-systems)

van Ormer, H. "Drive Down Your Energy Costs with Heat of Compression Recovery." 2013*.*  Plant Services.com. [www.plantservices.com/articles/2013/03-heat-of-compression](http://www.plantservices.com/articles/2013/03-heat-of-compression-recovery.html?page=full)[recovery.html?page=full](http://www.plantservices.com/articles/2013/03-heat-of-compression-recovery.html?page=full)

Perry, W. "Optimizing the Supply Side with Intelligent Controls." August 2012. Compressed Air Challenge – Air Best Practices.com. [www.compressedairchallenge.org/library/articles/2012-08-](http://www.compressedairchallenge.org/library/articles/2012-08-CABP.pdf) [CABP.pdf](http://www.compressedairchallenge.org/library/articles/2012-08-CABP.pdf)

Moskowitz, F. "Heat Recovery and Compressed Air Systems." September 2010. Compressed Air Challenge – Air Best Practices.com. [www.compressedairchallenge.org/library/articles/2010-](http://www.compressedairchallenge.org/library/articles/2010-09-CABP.pdf) [09-CABP.pdf](http://www.compressedairchallenge.org/library/articles/2010-09-CABP.pdf)

Wilson, B. "Matching the Supply and Demand in a Compressed Air System." April 2011. Compressed Air Challenge – Air Best Practices.com. [www.compressedairchallenge.org/library/articles/2011-04-CABP.pdf](http://www.compressedairchallenge.org/library/articles/2011-04-CABP.pdf)

Fox, T.J. "Cycling Refrigerated Air Dryers – Are Savings Significant?" November 2011. Compressed Air Challenge – Air Best Practices.com. [www.compressedairchallenge.org/library/articles/2011-11-CABP.pdf](http://www.compressedairchallenge.org/library/articles/2011-11-CABP.pdf)

Marshall, R. "How's the Weather in Your Pipes?" November 2012. Compressed Air Challenge – Air Best Practices.com[.www.compressedairchallenge.org/library/articles/2012-11-CABP.pdf](http://www.compressedairchallenge.org/library/articles/2012-11-CABP.pdf)

Scales, B. and Marshall, R. "Baseline and Monitor Efficiency of Compressed Air Systems." July 2010. PlantServices.com.

[www.plantservices.com/articles/2010/07MonitorCompressorEfficiency.html](http://www.plantservices.com/articles/2010/07MonitorCompressorEfficiency.html)

Scales, William, and McCulloch, D.M. (2013). *Best Practices for Compressed Air Systems*. 2nd ed. Alexandria, VA: Compressed Air Challenge, Appendix 2.A.2.

Marshall, R. "Finding and Fixing Leaks" 2013. Compressed Air Challenge – Air Best Practices.com. [www.airbestpractices.com/system-assessments/leaks/finding-and-fixing-leaks](http://www.airbestpractices.com/system-assessments/leaks/finding-and-fixing-leaks)